CIS5200 Spring 2005 Final Exam. Open book, open notes.

Name  $\perp$ 

1. Number these steps for writing a program in the proper order, 1 through 4 (10 pts):

*ANSWER* 

```
_3_ Write the program code. 
_2_ Write comments describing how the program works. 
_1_ Write comments describing what the program does. 
_4_ Test the program.
```
2. What does the program below print (10 pts)? How long does it take to run (5 pts)?

```
public class Problem2 extends Thread { 
   private int seconds = 10; 
   Problem2(int seconds) { 
     this.seconds = seconds; 
   } 
   public void run() { 
     try { 
       sleep(seconds*1000); 
 } 
     catch (InterruptedException x) { 
       System.out.println("bye"); 
     } 
     System.out.println(seconds); 
   } 
   public static void main(String[] args) { 
    Thread a = new Problem2(3); a.start(); 
    Thread b = new Problem2(1);
     b.start(); 
     System.out.println("hello"); 
   } 
}
```
*ANSWER:* 

```
hello (immediately) 
1 (after 1 second) 
3 (after 2 more seconds, 3 total)
```
3. Write a program that creates a text file in the current directory named *hello.txt* containing the text *hello world* on a single line (20 pts).

```
// ANSWER 
import java.util.Formatter; 
import java.io.File; 
public class Hello { 
   public static void main(String args[]) throws Exception { 
     Formatter out = new Formatter(new File("hello.txt")); //or new Formatter("hello.txt") 
     out.format("hello world\n"); 
     out.close(); 
   } 
}
```
4. What is the difference between a server and a client? (5 pts). Which would use the URL class (5 pts)?

*ANSWER: A server runs all the time. A client initiates the connection to the server. A URL is used in a client.* 

5. Write an *applet* that allows the user to draw up to 4 solid filled circles, each a different color (red, yellow, blue, and green) on a white background. Initially the screen is blank. When the user clicks the mouse in the applet, a new circle with a diameter of 100 pixels should appear centered over the mouse cursor. If there are already 4 circles, then the oldest circle should be removed, and the new circle drawn in the same color as the one removed so that there are never more than 4 circles shown at one time, and never two in the same color (45 pts).

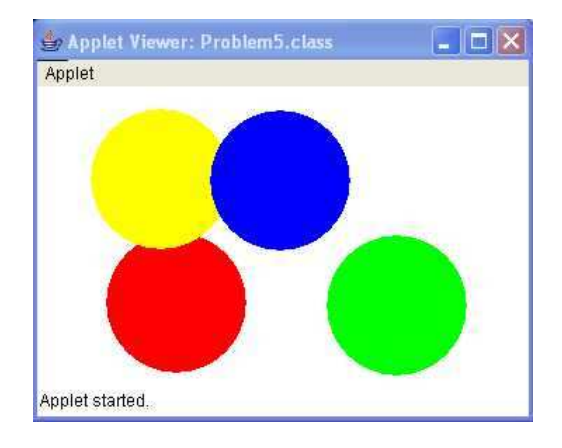

```
// ANSWER
```
import java.awt.\*;

```
import java.awt.event.*; 
import javax.swing.*; 
public class Problem5 extends JApplet { 
  private int x[j] = new int[4], y[j] = new int[4], \t// Positions of last 4 circles
  private int circles = 0; // number of user clicks, may be more than 4
  private Color colors[] = {color.RED}, Color.YELLOW, Color.BLUE, Color.GREEN};
   // Draw all circles, up to 4. Color depends on the position in the array. 
   public void paint(Graphics g) { 
     g.setColor(Color.WHITE); // Clear screen 
     g.fillRect(0, 0, getWidth(), getHeight()); 
    for (int i=0; i<circles && i<4; ++i) {
       g.setColor(colors[i]); 
       g.fillOval(x[i]-50, y[i]-50, 100, 100); 
 } 
   } 
   // Save the circle position. If the array is full, then circles % 4 
  // is the circle to be replaced with a new x,y (but same color).
   public void init() { 
     addMouseListener(new MouseAdapter() { 
       public void mouseClicked(MouseEvent e) { 
        x[circles 8 4] = e.getX();y[circles 8 4] = e.getY(); ++circles; 
         repaint(); 
 } 
     }); 
   } 
}
```